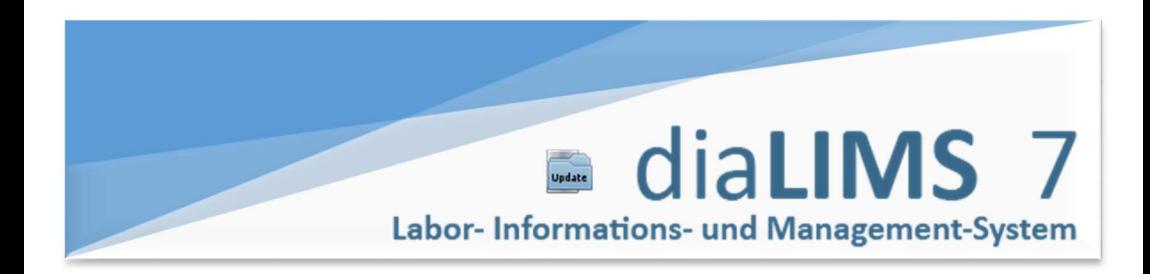

# Übersicht

### Anzeige der Varianten-Anzahl . 2

Ausblick auf Version 8: Neue Darstellungsform von Bestandteilen in Varianten ...... 3

Ausblick auf Version 8: Grenzwertabhängigkeit mit Referenzdatensätzen ............... 4

Ausblick auf Version 8: Sprachunabhängige Zuordnung von Abfragen zu Modulen ....... 5

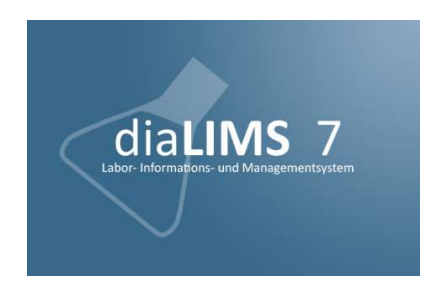

# Änderungen und Funktionen

Was ist in der aktuellen diaLIMS-Version neu? Was hat sich verändert? Diese Fragen werden hier beantwortet. Es werden die wichtigsten Funktionen und Änderungen, die in dem Zeitraum vom

### 18.04.2016 bis 13.05.2016

am Standardsystem erfolgt sind, beschrieben.

# Betroffene Komponenten

- Modul: Rezepturen
- Modul: Proben
- A Modul: Analysen/Methoden
- Funktion: Grenzwerte zuordnen
- Modul: Abfragen
- Modul: Einstellungen

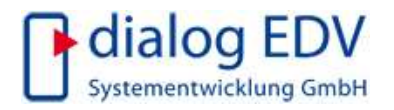

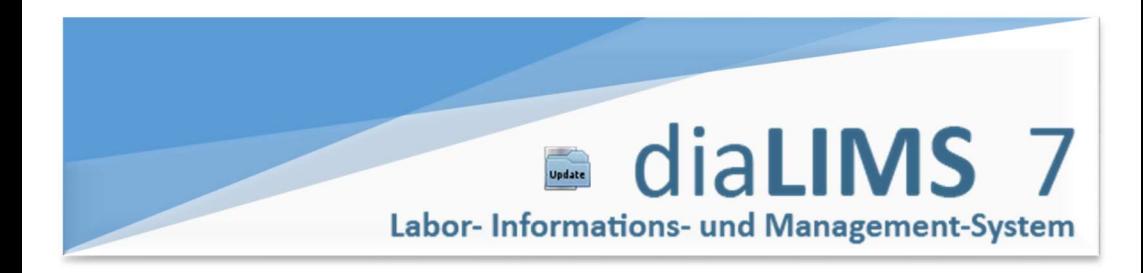

#### Anzeige der Varianten-Anzahl **Betroffene** Komponenten

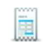

Auf der Variantenseite im Modul Rezepturen wird nun die Anzahl eingeblendeter sowie die Gesamtanzahl der Varianten für die ausgewählte Rezeptur angezeigt (Abbildung 1, unten links).

| Proben<br>Gefahrstoffdaten<br>Dokumente<br>Mischung<br>Varianten<br>Probenergebnisse<br>Zeiten<br>Gefahrqutdaten<br>Klassifizierung<br>Bemerkung<br><b>Status</b><br>$\hat{z}$ 1<br>$72+$<br>$\mathscr{Y}$ 3<br>¢.<br><b>Bestandteil</b><br>Menge<br>Referenz<br>Menge-Min<br>Menge-Max<br>Eint<br>-vib<br>Super-Acryl:REZ2007000005 Super-Acryl:REZ2007000005<br>144,007<br>144,000<br>124,000<br>134,040<br>mg<br>$\cdot$ $=$<br>ъ.<br>Acryl-a-Mix R 12<br>Acryl-a-Mix R 12<br>39,580<br>39,580<br>49,580<br>39,602<br>mg<br>o.<br>Wasser<br>3,000<br>mg<br>9,630<br>29.630<br>9.630<br>Wasser<br>$\mathbf{B}$<br>193.210<br>193,250<br>186,610 -<br>193,210<br>mg<br>II a<br>$-20a$<br>te a<br>q<br>$\overline{\mathcal{F}}$<br>Ŧ×.<br>$\rightarrow$<br>⊸<br>y<br>$\mathcal{P}$ 1<br>$72+$<br>$\mathscr{Y}$ 3<br>Min. Wert<br>Max. Wert<br>Einheit<br>Ergebnis<br>Wert<br>Analyse<br>y<br><b>SFARB</b><br><b>SFARB</b><br>etwas dunkel<br>farblos<br>hell<br>rötlich<br><b>GER</b><br><b>GER</b><br>leicht ölig<br>neutral<br>schwach fruchtig<br>dumpf<br>Ź<br><b>MM</b><br><b>MM</b><br>g/mol<br>111111<br>AGGZ<br>AGGZ<br>flüssig<br>flüssig<br>zäh<br>flüssig | Zusatz                  |
|----------------------------------------------------------------------------------------------------|-------------------------|
|                                                                                                    |                         |
|                                                                                                    |                         |
|                                                                                                    | $\Delta$                |
|                                                                                                    |                         |
|                                                                                                    |                         |
|                                                                                                    |                         |
|                                                                                                    |                         |
|                                                                                                    |                         |
|                                                                                                    |                         |
|                                                                                                    |                         |
|                                                                                                    |                         |
|                                                                                                    | $\overline{\mathbf{v}}$ |
|                                                                                                    | 12                      |
|                                                                                                    |                         |
|                                                                                                    |                         |
|                                                                                                    | $\Delta$                |
|                                                                                                    |                         |
|                                                                                                    |                         |
| $\begin{array}{c} \Xi \end{array}$                                                                                                    |                         |
|                                                                                                    |                         |
| B<br>imm                                                                                                    |                         |
|                                                                                                    |                         |
|                                                                                                    |                         |
| <b>A</b>                                                                                                    |                         |
|                                                                                                    | $\overline{\mathbf{v}}$ |
| ®<br>٩V<br>۰.<br><b>EX</b>                                                                                                    | $\blacktriangleright$   |
| 3/4 Varianten (-1)                                                                                                    | 图中国里面                   |

Abbildung 1: Variantenseite mit fünf Varianten, davon eine nicht anzeigbar und eine ausgeblendet

Falls einige Varianten aufgrund von Bedingungen nicht angezeigt werden können, wird die Anzahlanzeige rot eingefärbt und in Klammern die Differenz angegeben.

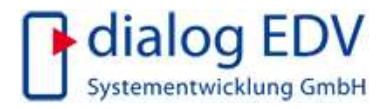

# diaLIMS<sub>7</sub> Labor-Informations- und Management-System

## 13.05.2016

Betroffene Komponenten

ħ

# Ausblick auf Version 8: Neue Darstellungsform von Bestandteilen in Varianten

Ab sofort können Bestandteile auf zwei verschiedene Arten auf der Variantenseite dargestellt werden. Darstellung A: Die Sortierung der Bestandteile erfolgt anhand der Anordnung der Basisrezeptur. Falls die Bestandteilanordnung einer Variante davon abweicht, wird dies durch das einfärben des Spaltenkopfs signalisiert (Abbildung 2).

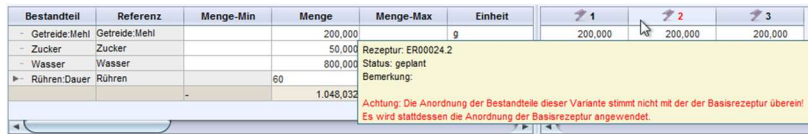

Abbildung 2: Abweichende Anordnung der Bestandteile (Darstellung A)

Darstellung B: Bei abweichender Anordnung werden Bestandteile mehrfach eingeblendet. Die Anordnung entspricht jedoch immer der Bestandteilanordnung der jeweiligen Variante (Abbildung 3).

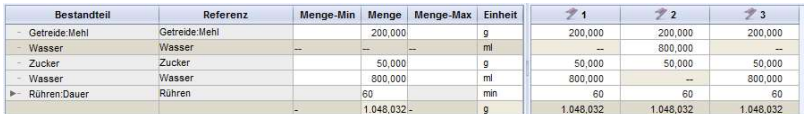

Abbildung 3: In der zweiten Variante wird Wasser vor Zucker hinzugemischt (Darstellung B)

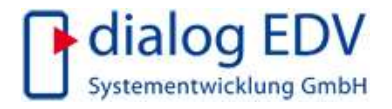

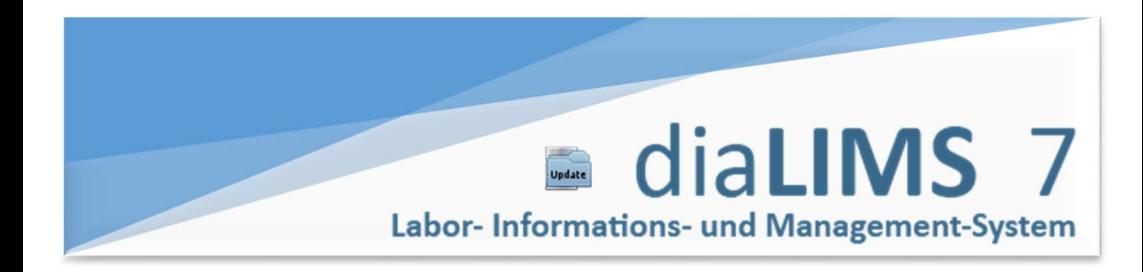

Betroffene Komponenten

# Ausblick auf Version 8: Grenzwertabhängigkeit mit Referenzdatensätzen

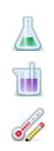

Ein Referenzdatensatz dient als ein Zusatz-Datensatz, der nach Belieben erweitert und anderen Datensätzen zugeordnet werden kann. Ab Version 8 kann ein Referenzdatensatz einer Probe zugeordnet werden (Abbildung 4).

| Charge:                        |  |   |  |
|--------------------------------|--|---|--|
| Fertigungsauftrag:             |  |   |  |
| Rezeptur:                      |  |   |  |
| Referenzdatensatz: Entzündlich |  | 酉 |  |

Abbildung 4: Referenzdatensatz-Zuordnung auf der Probenmaske

Des Weiteren können nun auch Grenzwerte abhängig von Referenzdatensätzen gepflegt werden (Abbildung 5). Damit werden die Grenzwertabhängigkeit und damit die Grenzwertzuordnung noch einfacher individuell gestaltbar.

|                | Name<br>Typ | Grenzwerte<br>Formel               | Korrekturfaktoren | Bewertung | Bemerkung |        | <b>Status</b> | Zusatz |                    |                     |
|----------------|-------------|------------------------------------|-------------------|-----------|-----------|--------|---------------|--------|--------------------|---------------------|
|                | Ergebnis    | Produkt                            | Referenzdatensatz | Plausi U  | Grenz U   | Soll U | <b>Ziel</b>   | Soll O | Grenz <sub>O</sub> | Plausi <sub>O</sub> |
|                | COFF        | <b>TEEXT140422</b>                 |                   |           | 44        | 48     |               |        |                    |                     |
|                | COFF        | <b>ETPFI</b>                       | Entzündlich       |           |           | 50     |               |        |                    |                     |
|                | COFF        | <b>ETZIT</b>                       |                   |           |           | 50     |               |        |                    |                     |
| <b>COLLANS</b> | COFF        | <b>TEEXT140423</b>                 |                   |           | 45        |        |               |        |                    |                     |
|                | COFF        | COLAG140304                        |                   |           | 60        |        |               |        | 80                 |                     |
|                | .           | THE R. P. LEWIS CO., LANSING MICH. |                   |           |           |        |               |        |                    |                     |

Abbildung 5:Angabe eines Referenzdatensatzes am Grenzwert

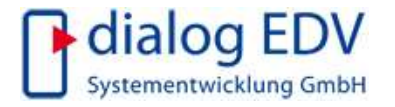

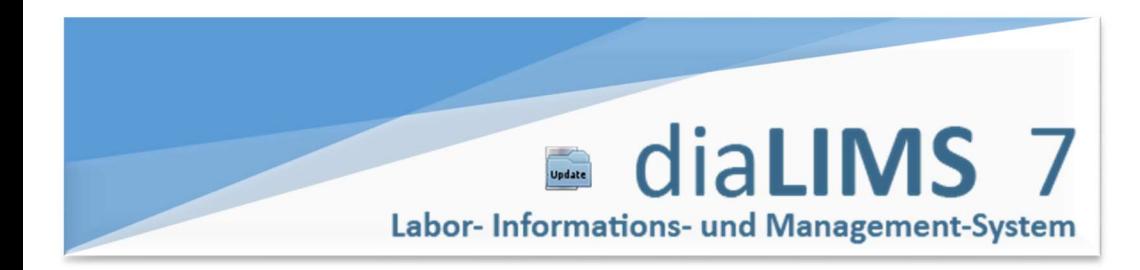

Betroffene Komponenten

# Ausblick auf Version 8: Sprachunabhängige Zuordnung von Abfragen zu Modulen

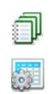

Ab Version 8 werden Filterabfragen unabhängig von der, in diaLIMS eingestellten, Sprache dem entsprechenden Modul zugeordnet. Die Zuordnung erfolgt anhand interner Schlüssel, in der Maske wird die Modulbezeichnung in der aktuellen Sprache angezeigt (Abbildung 6, unten).

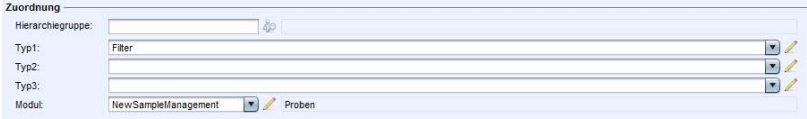

Abbildung 6: Filterabfrage, die dem Modul "Proben" zugeordnet ist

Des Weiteren erfolgt die Speicherung der Moduleinstellungen auch anhand der internen Schlüssel, sodass nun die Modul-Einstellungen nach der Umstellung der Sprache erhalten bleiben die Filterabfragen systemweit und sprachunabhängig gepflegt werden können.

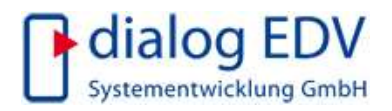